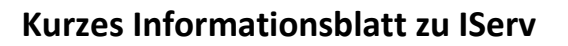

# Was ist IServ?

IServ ist eine pädagogische Schulplattform, über die der Unterricht datenschutzkonform organisiert werden kann.

Die Einführung von IServ wurde von der Stadt Bielefeld ausgeschrieben, nachdem gemeinsam mit den Schulformvertretern im Arbeitskreis Digitalstrategie Bedarfe und Anforderungskriterien seitens der Schulen formuliert wurden. Das System IServ als datenschutzkonforme Lösung soll in den Bielefelder Schulen LogoDidact, LDmobile und MS Teams in den Schulen ersetzen.

IServ wird mit dem vollständigen Modulumfang in der Standard-Variante an den Schulen eingerichtet – welche Module davon die Schule tatsächlich nutzt, steht der Schule frei.

### Enthaltene Module für die Unterrichtsplanung und Durchführung:

- Adressbuch Gerätesteuerung Office
- Aufgaben Gruppenansicht Pläne
- 
- 
- 
- 
- 
- 
- 
- Gerätebewerbung News Wolke

# Enthaltene Module für die technische Verwaltung:

- Azure-AD-Anbindung The Communication of the Netzwerkmonitor and Systemmonitor
- WLAN-Modul (RADIUS)  **Remotedesktop** Webfilter
- Mobilgeräteverwaltung (MDM) Softwareverteilung Import
- WebUntis-Connector Betaversion Speicherplatzanzeige
- OAuth- und Open-ID-Connect-Server Störungsmeldung
- Edupool Klausurmodus Tafeln
- Elternbriefe Knowledge-Base Texte
	-
	-
	-
- 
- 
- Buchungen Gruppenbewerbungen Rechnersperre
- Curriculum Infobildschirm Schnellumfragen
- Drucken Kalender Kalender Stundenplan
	-
	-
- E-Mail Kurswahlen Lomfragen
- Forum The Messenger Communication of the Videokonferenzen
	- - -
		-

- 
- Kein Bestandteil der Standard-Variante von IServ:
	- Schulbuchausleihe
	- Mediothek
	- Drittanbietermodule

In IServ kann unter anderem eine Verknüpfung zu LOGINEO LMS eingerichtet werden.

IServ stellt Mail-Adressen für Lehrkräfte und Schüler\*innen zur Verfügung. Außerdem können mit IServ Daten auf dem Schulserver gespeichert werden. Auf diese Daten kann der Benutzer mit einem Internetbrowser oder der IServ-App von jedem Gerät aus zugreifen. IServ bietet zudem ein Videokonferenztool an.

Die Benutzer- und Geräteverwaltung wird künftig ebenfalls über IServ erfolgen. Neue PCs, Notebooks und Drucker werden auch in IServ eingebunden. IServ beinhaltet auch ein MDM, also eine Geräteverwaltung für iPads, welches LDmobile ersetzt.

**Stadt Bielefeld** Amt für Schule

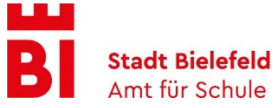

## Neue Benutzer\*innen werden über einen SchILD-Export in IServ eingespielt.

Die Anmeldung in IServ erfolgt am PC, Notebook, Tablet oder Smartphone über einen beliebigen Internetbrowser. Der Zugriff ist auch aus dem Verwaltungsnetz möglich. Am Tablet oder Smartphone kann auch die IServ-App genutzt werden, sodass man z.B. auch Push-Benachrichtigungen erhält, wenn eine neue E-Mail ankommt.

Die Anmeldung im WLAN und an PCs und Notebooks erfolgt nach der Umstellung auf IServ über die neuen Zugangsdaten aus IServ.

# **Weitere Informationen finden Sie unter https://iserv.de/.**

# Im Falle der nicht erfolgten Zustimmung seitens der Erziehungsberechtigten zur Nutzung von IServ…

- … wird das entsprechende Kind trotzdem in die Benutzerverwaltung von IServ aufgenommen und es werden Anmeldedaten erzeugt
- … wird der entsprechende Benutzer vom Administrierenden der Schule als "eingeschränkt" eingestuft, sodass eine Anmeldung an PCs oder Notebooks in der Schule noch möglich ist, aber IServ an sich nicht genutzt werden kann

### Bzgl. der datenschutzkonformen Nutzung von IServ

- IServ ist ein Lernmanagementsystem inkl. weiterer Module für die pädagogische Arbeit in der Schule
- IServ ist kein Speicherort für sensible Daten (z.B. Noten, Zeugnisse, AOSF-Ergebnisse)
- Die Nutzung von IServ schließt die Nutzung von LOGINEO nicht aus
- Die Kommunikation der Lehrkräfte mit Erziehungsberechtigten kann über die IServ-Mailadressen erfolgen
- Wenn die Schule IServ als Lernmanagementsystem für die pädagogische Arbeit nutzen möchte, muss ein entsprechender **Schulkonferenzbeschluss** herbeiführt werden – ohne Schulkonferenzbeschluss wird IServ trotzdem installiert und die Geräte werden in IServ eingebunden; die Module von IServ werden für die Nutzer\*innen dann nicht freigeschaltet
- **Dokumente zur datenschutzkonformen Nutzung von IServ** sind spätestens nach der Umstellung auf IServ durch die Schule zu sichten, ggf. anzupassen und zu unterschreiben – die Einverständniserklärungen sind von den Erziehungsberechtigten zu unterschreiben, wenn das Kind IServ nutzen soll  $\rightarrow$  die aktuellen Dokumente von IServ zum Datenschutz finden Sie hier: https://iserv.de/downloads/2816c410b71835703b4f21e0fbdf6b4b/Info-Paket%20Datenschutz\_2022-11-30.zip

### **Bzgl. Fragen zur datenschutzkonformen Nutzung von IServ wenden Sie sich bitte an:**

Herrn Ulrich Mößinger

Telefon: +49 521 51 8641

E-Mail: ulrich.moessinger@bielefeld.de